# Port Forwarding ( VirtualBox / VMware Player )

hmwang

#### Port Forwarding in VM brief intro

- ☐ NAT Mode
  - □With the NAT network type, your host operating system performs Network Address Translation.
  - ☐ The virtual machine (Guest OS) looks like sharing your Host computer's IP address from the external network.
  - □Guest OS won't receive any incoming traffic unless you set port forwarding rules for it.

#### VirtualBox

- ☐ Recommended
- ☐ Have Free version for
  - ☐ Windows
  - ☐ GNU/Linux
  - ☐ FreeBSD
  - ☐ Mac
- ☐ Simple Setting than VMware Player

# Port Forwarding (VirtualBox) NAT Mode

 $\square$  Choose your VM => right click => Settings.

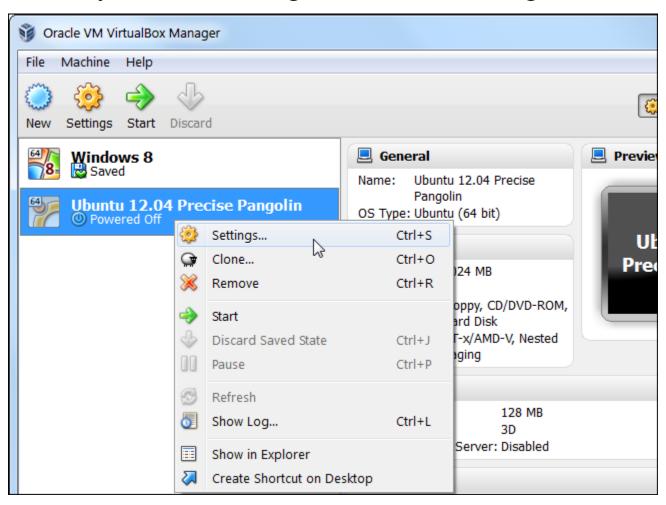

# Port Forwarding (VirtualBox) NAT Mode

- ☐ Network => Check Network Adapter => NAT
- ☐ Advanced => Check Cable Connected => Port Forwarding

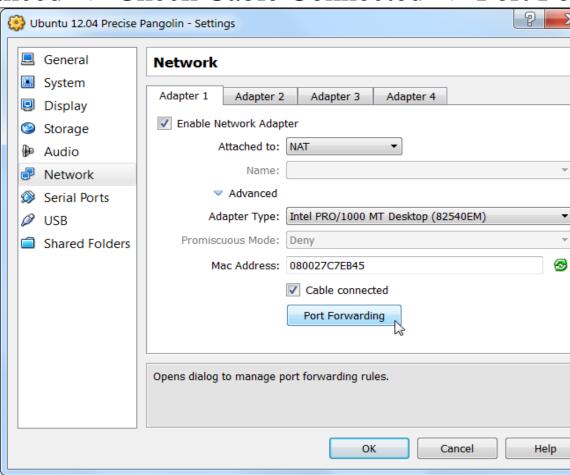

# Port Forwarding (VirtualBox) NAT Mode

- ☐ Set forwarding port for your VM.
  - □TCP 22 Port for SSH
  - □`\$ less /etc/services` for more TCP/UDP ports info

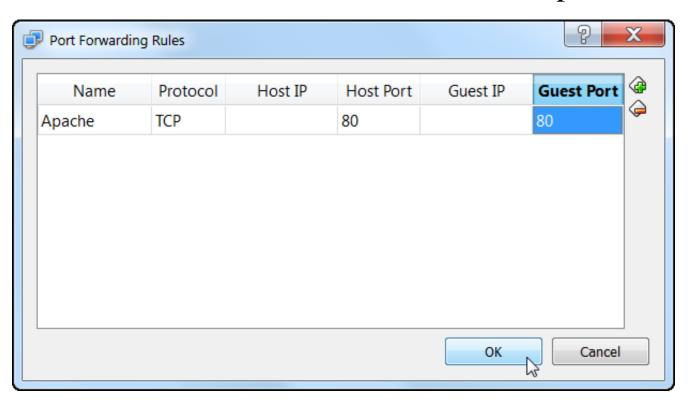

#### VMware Player

- ☐ Have Free version for
  - ☐ Windows
  - ☐ GNU/Linux
- ☐ VMware Fusion for Mac (need \$\$\$)
- ☐ No supported version for FreeBSD
- ☐ Port Forwarding setting is a little complicated than

## Port Forwarding (VMware Player) NAT Mode

- ☐ For Windows
  - □VMware Player Networking Options
  - http://ideasboxs.wordpress.com/2014/01/07/vmware-player-networking-options/
  - □ For GNU/Linux
    - ☐Find about "vmware-netcfg" command with your distro.
    - □Port Forwarding on Arch Linux and VMPlayer with a NAT connection
    - http://dale.io/2013/02/26/port-forwarding-with-archand-vmplayer.html

### Appendix

- □ Network address translation Wikipedia

  □ <a href="http://en.wikipedia.org/wiki/Network\_address\_translatio">http://en.wikipedia.org/wiki/Network\_address\_translatio</a>

  □ Winteral Day Manual Chapter & Winteral metrusaling
- ☐ VirtualBox Manual Chapter 6. Virtual networking
  - http://www.virtualbox.org/manual/ch06.html
  - ☐Bridged Mode
    - ☐ If you have another available public IP in the same subnet as your host OS.
  - ☐ List of TCP and UDP port numbers Wikipedia
    - □ <a href="http://en.wikipedia.org/wiki/List\_of\_TCP\_and\_UDP\_po">http://en.wikipedia.org/wiki/List\_of\_TCP\_and\_UDP\_po</a>
      rt numbers
  - ☐FreeBSD Handbook Ch 22.2. FreeBSD as a Guest OS
    - □<u>https://www.freebsd.org/doc/handbook/virtualization-</u>guest.html

#### References

- ☐ VIRTUALBOX, NAT, AND PORT FORWARDING
  - <a href="http://maazanjum.com/2014/04/09/virtualbox-nat-and-port-forwarding/">http://maazanjum.com/2014/04/09/virtualbox-nat-and-port-forwarding/</a>
  - ☐ How to Forward Ports to a Virtual Machine and Use It as a Server
    - <a href="http://www.howtogeek.com/122641/how-to-forward-ports-to-a-virtual-machine-and-use-it-as-a-server/">http://www.howtogeek.com/122641/how-to-forward-ports-to-a-virtual-machine-and-use-it-as-a-server/</a>
  - □VirtualBox lab: Port Forwarding
    - <a href="https://nsrc.org/workshops/2014/sanog23-">https://nsrc.org/workshops/2014/sanog23-</a>
      virtualization/raw-attachment/wiki/Agenda/exvirtualbox-portforward-ssh.htm
  - □VMware Player vs. VirtualBox: feature comparison
    - <a href="http://unix.stackexchange.com/questions/39075/vmware-player-on-linux-bridge-networking">http://unix.stackexchange.com/questions/39075/vmware-player-on-linux-bridge-networking</a>